**Formular drucken**

Nur vom Untersuchungsamt auszufüllen!

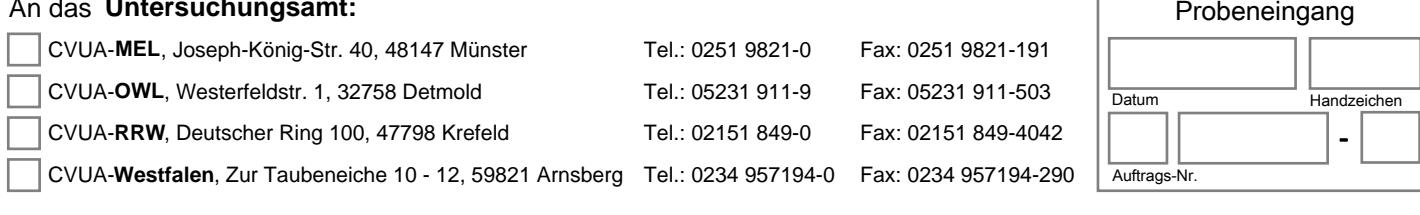

## **Früherkennungssystem Schaf/Ziege - Begleitschein zum HIT-Antrag**

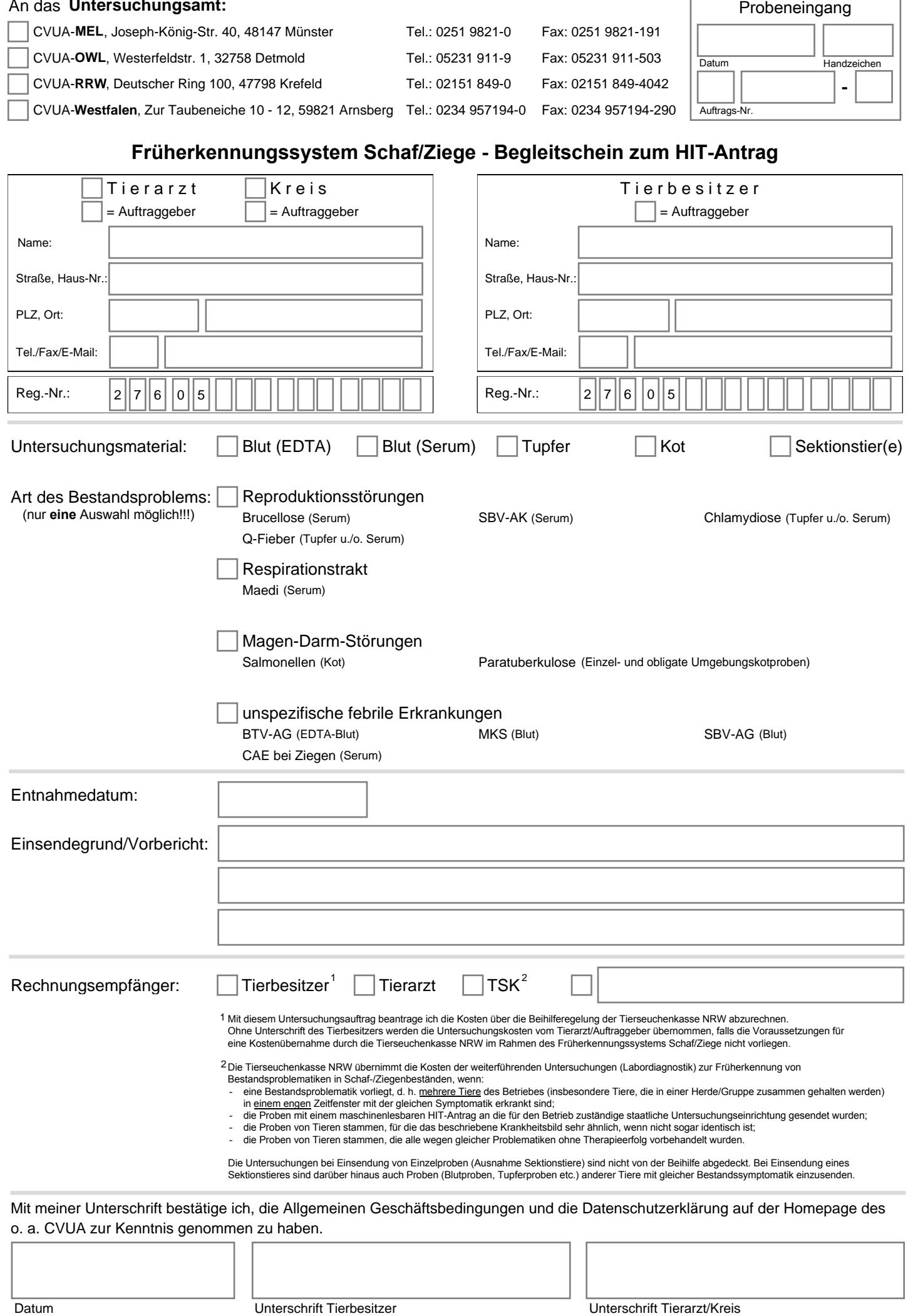